## **Recuperar la información de reembolso más fácilmente**

Tanto para los operadores durante la creación o la modificación de una ficha de contacto como para los usuarios de la taquilla durante la venta de sus entradas se puede definir la información de reembolso en forma de criterios de contactos de tipo «Información financiera».

Para ello, puede enviar al equipo de soporte a través de un ticket Kayako la lista de los campos que desea visualizar en el box office y en la taquilla.

En el box office estos campos serán visibles en la parte de «Información financiera» de la ficha de contacto. A continuación, se presenta un ejemplo de campos que pueden definirse para facilitar el reembolso. Si el operador define los campos «Bank Account Number/IBAN» y «Bank BIC/SWIFT» se efectúan algunos controles.

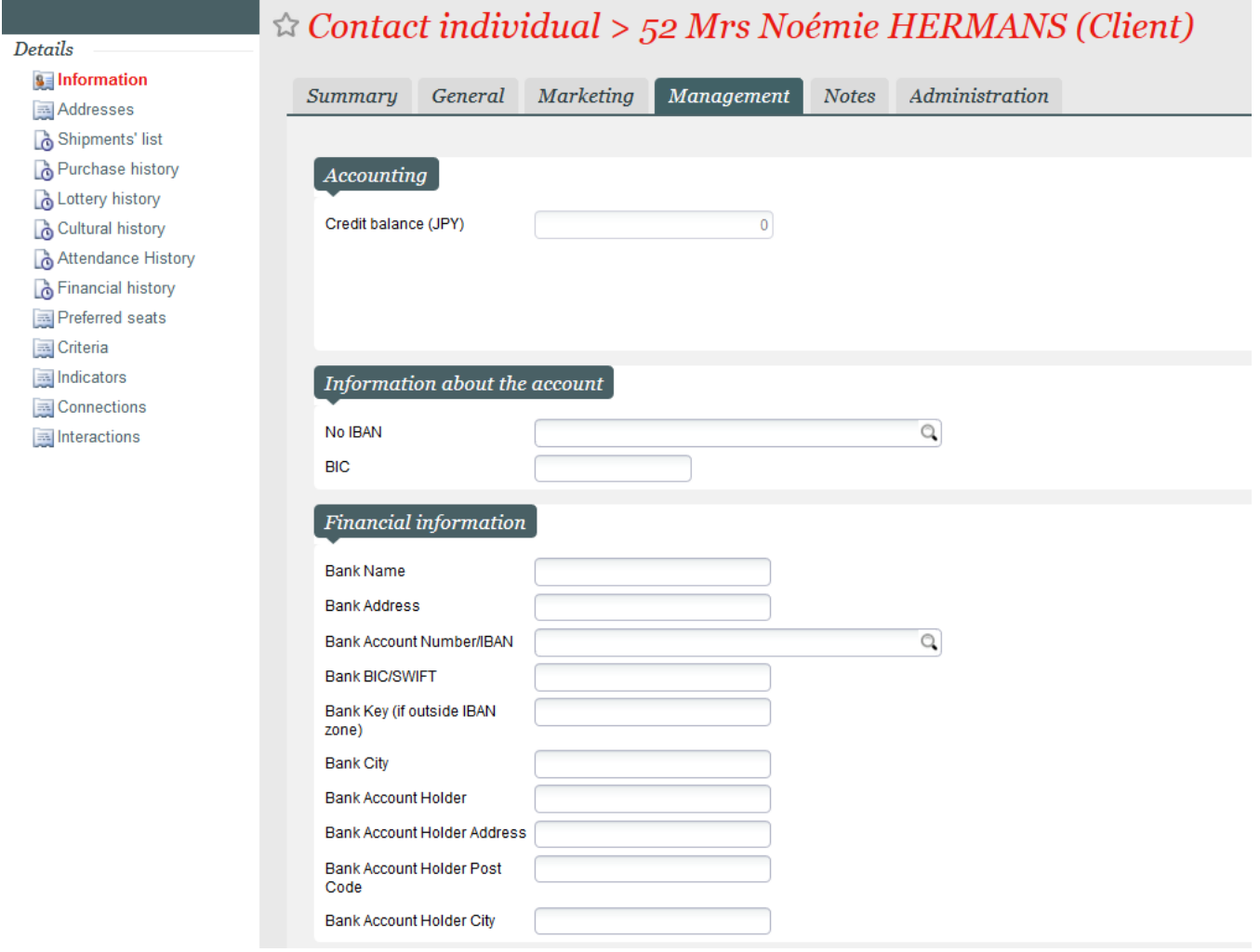

En la taquilla esta información será visible en dos lugares: En la pantalla de perfil y modo de pago.

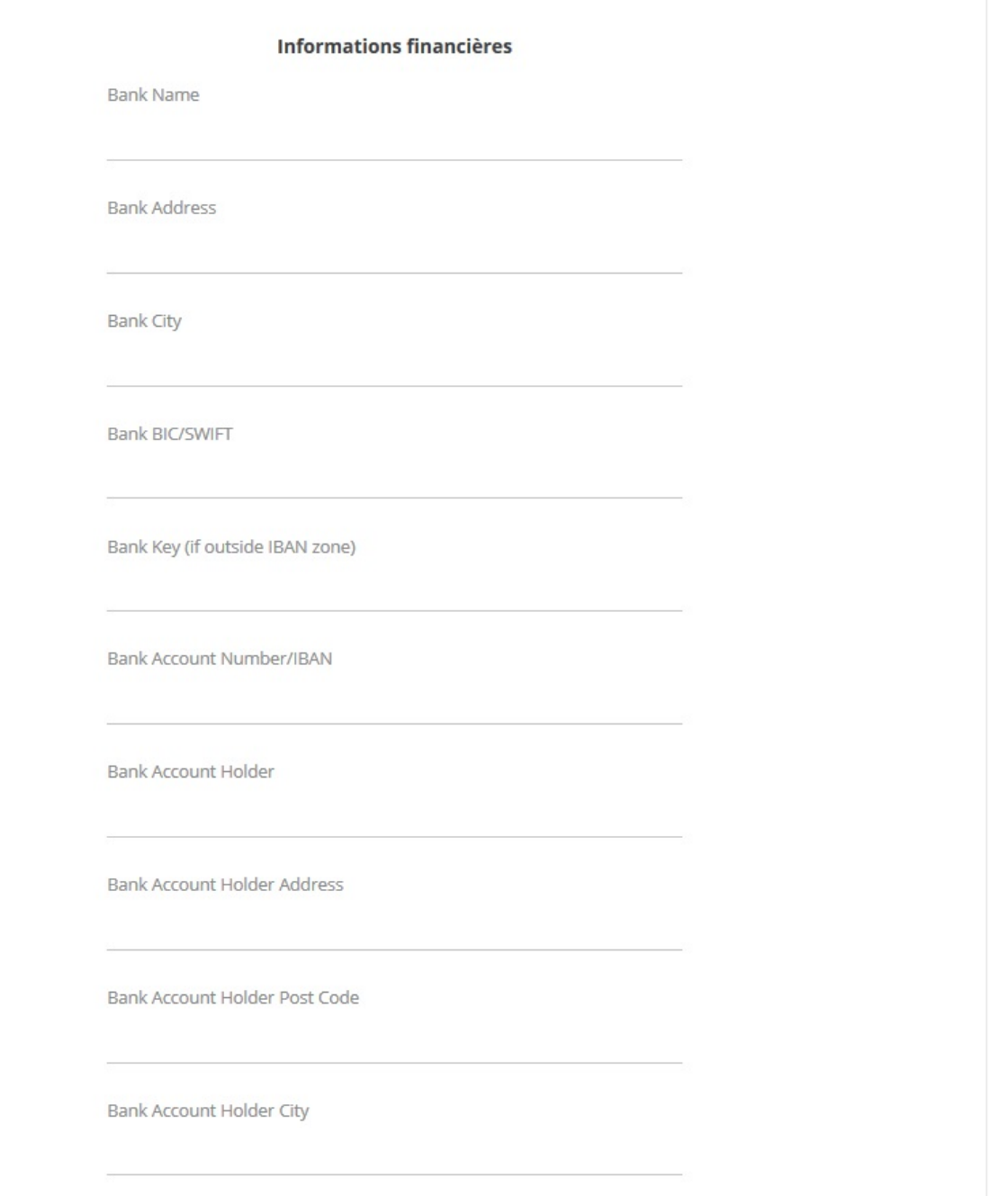

Durante la reventa de entradas, los campos de información de reembolsos solo se muestran automáticamente si las entradas se han pagado inicialmente con tarjeta de crédito. En este caso, puede seleccionarse una casilla de «Reembolso bancario» que permite introducir la información de reembolso.

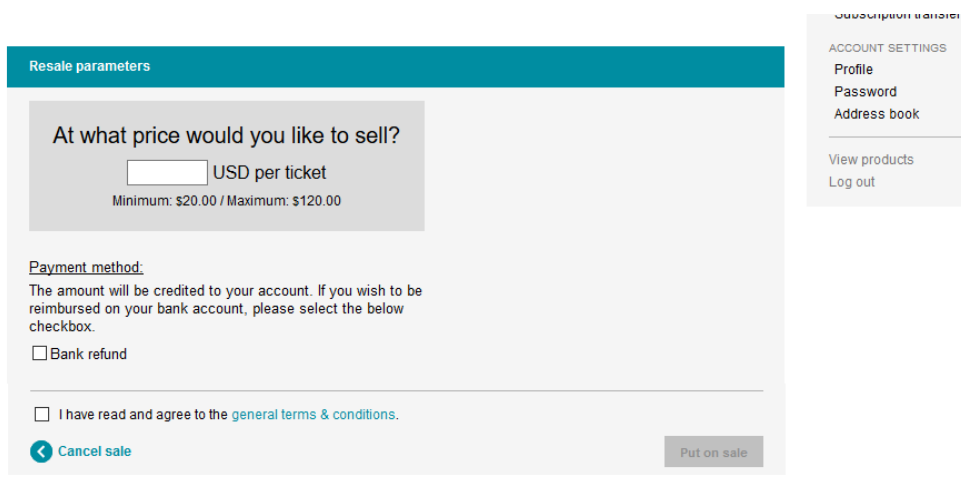